# Segurança em Redes IPv6

Adilson Aparecido Florentino Portal do IPv6

# Mitos com relação a Segurança de Redes IPv6

- IPv6 é mais Seguro que IPv4 ?
- IPSEC resolve todos os problemas?
- Se não tenho IPv6 na rede, posso ignorá-lo ?
- Comunicação fim-a-fim IPv6 é segura ?

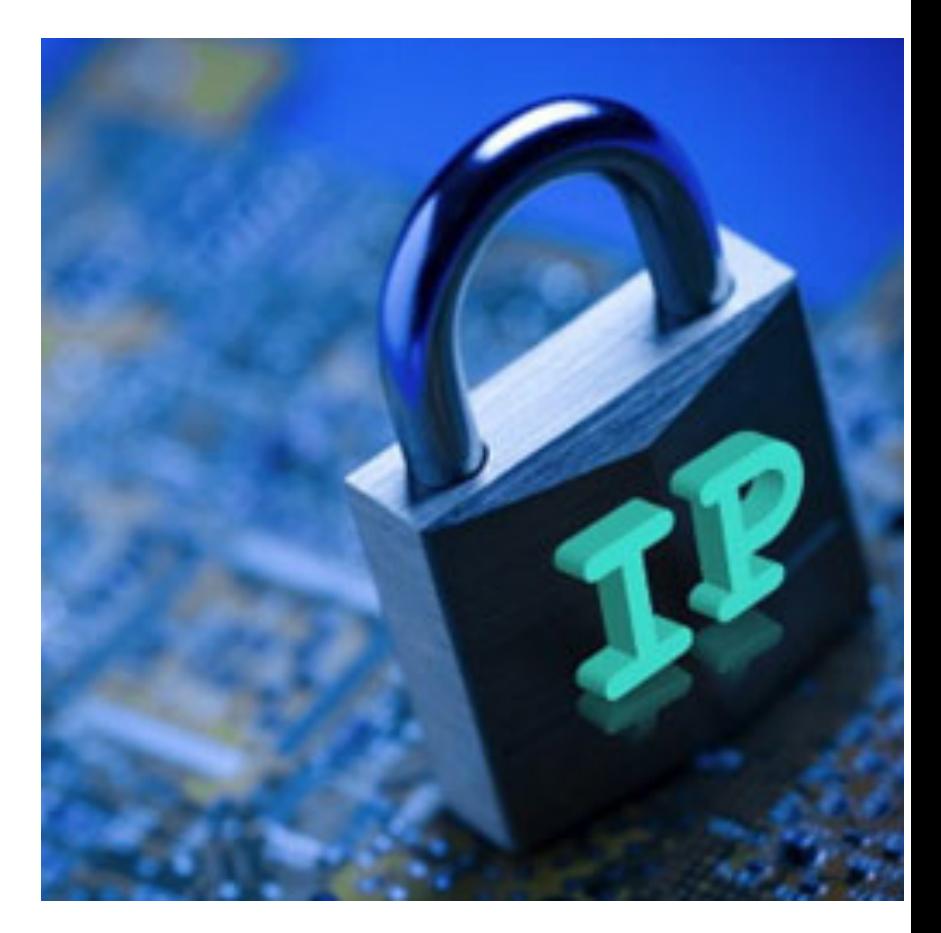

# IPv6 é mais seguro que IPv4 ???

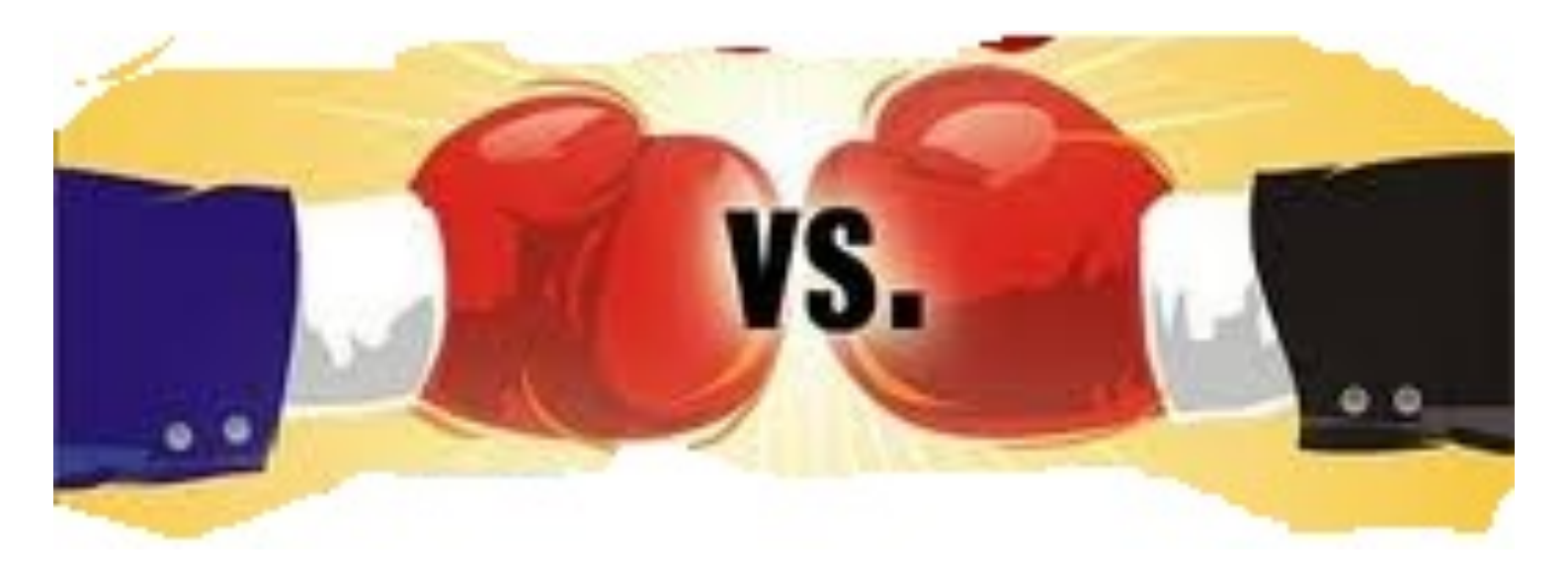

- Protocolos criados em épocas diferentes
- Protocolo IPv4 tem quase 30 anos de uso em larga escala e IPv6 não
- Todas as Best Practices de Segurança são baseadas em IPv4

# Incidentes de Segurança com IPv6

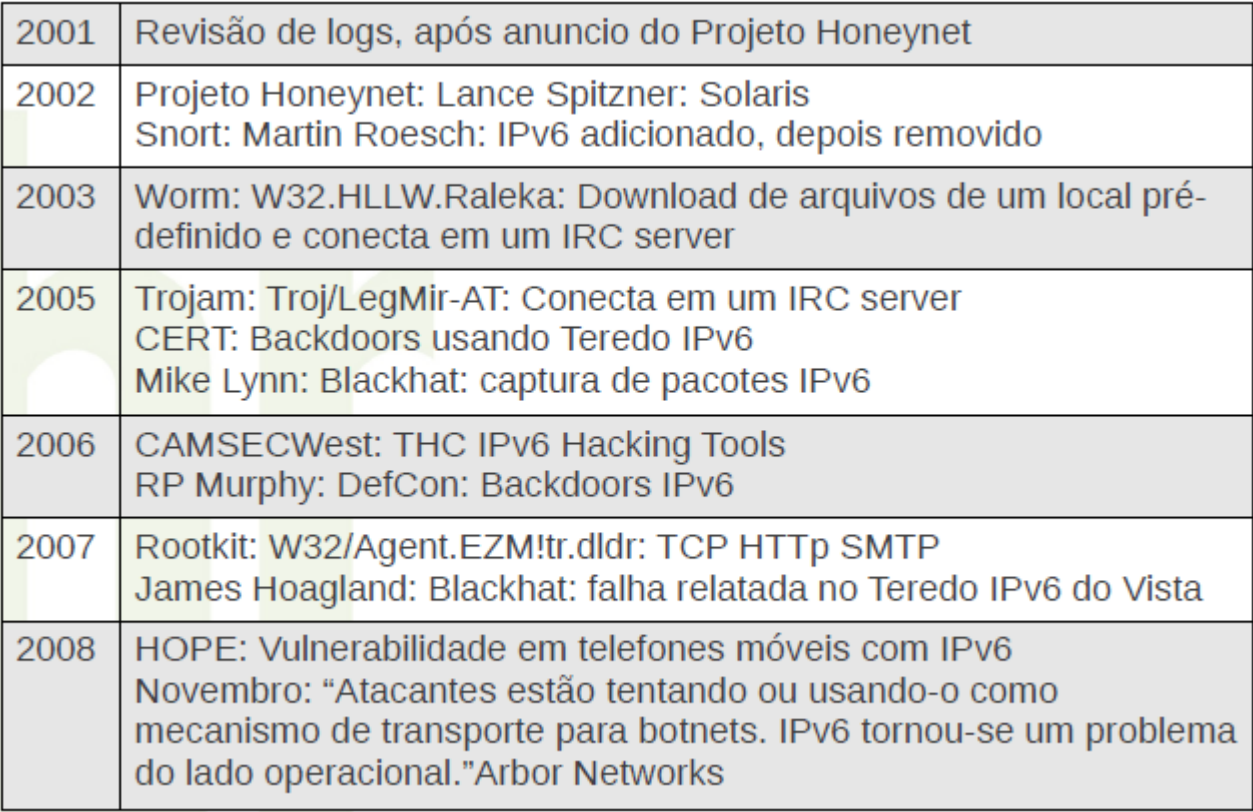

# Novas Superfícies de Ataque

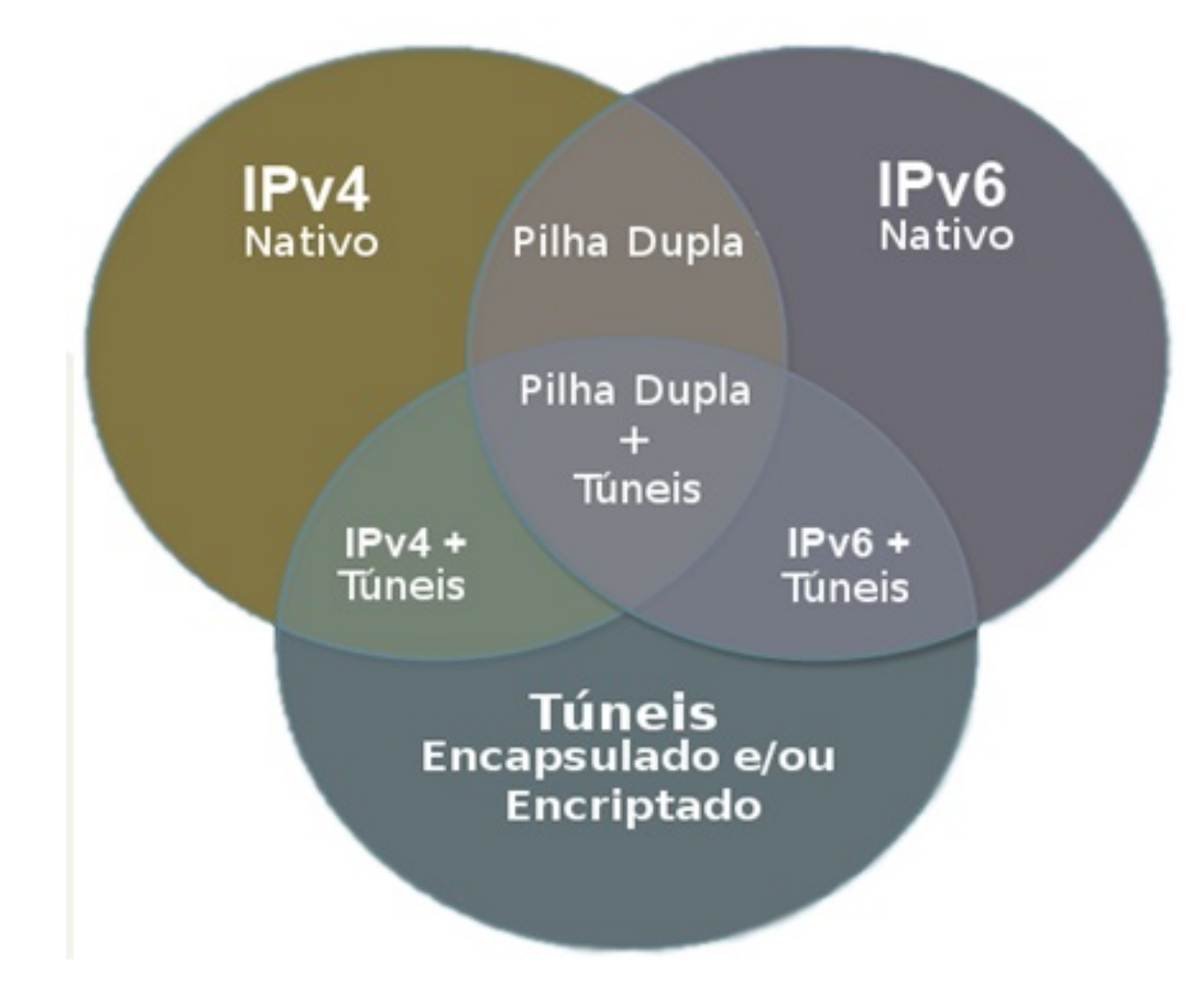

# Impacto das Vulnerabilidades

#### Vulnerabilidades IPv6 publicadas por classificação

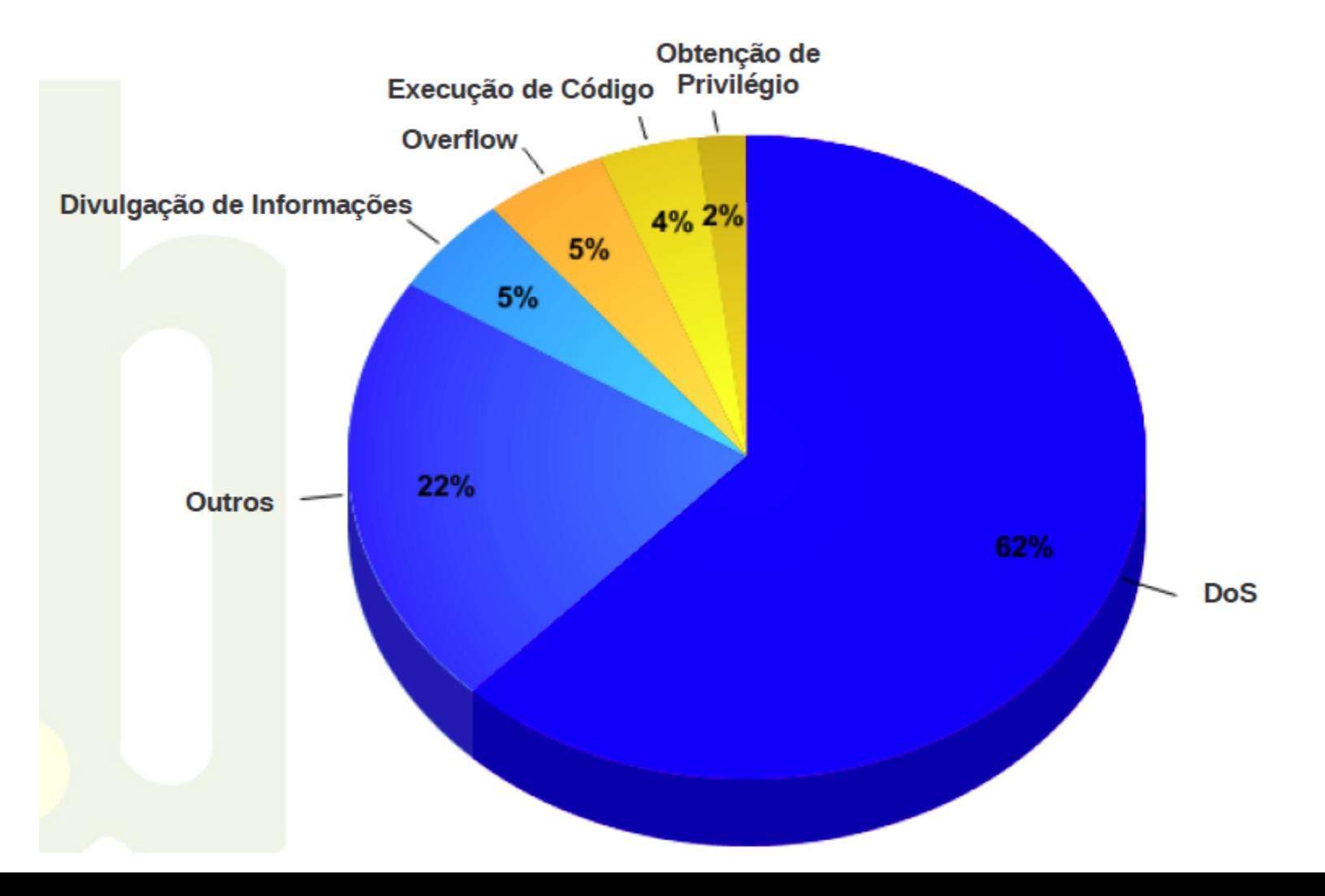

# Vulnerabilidades IPv6

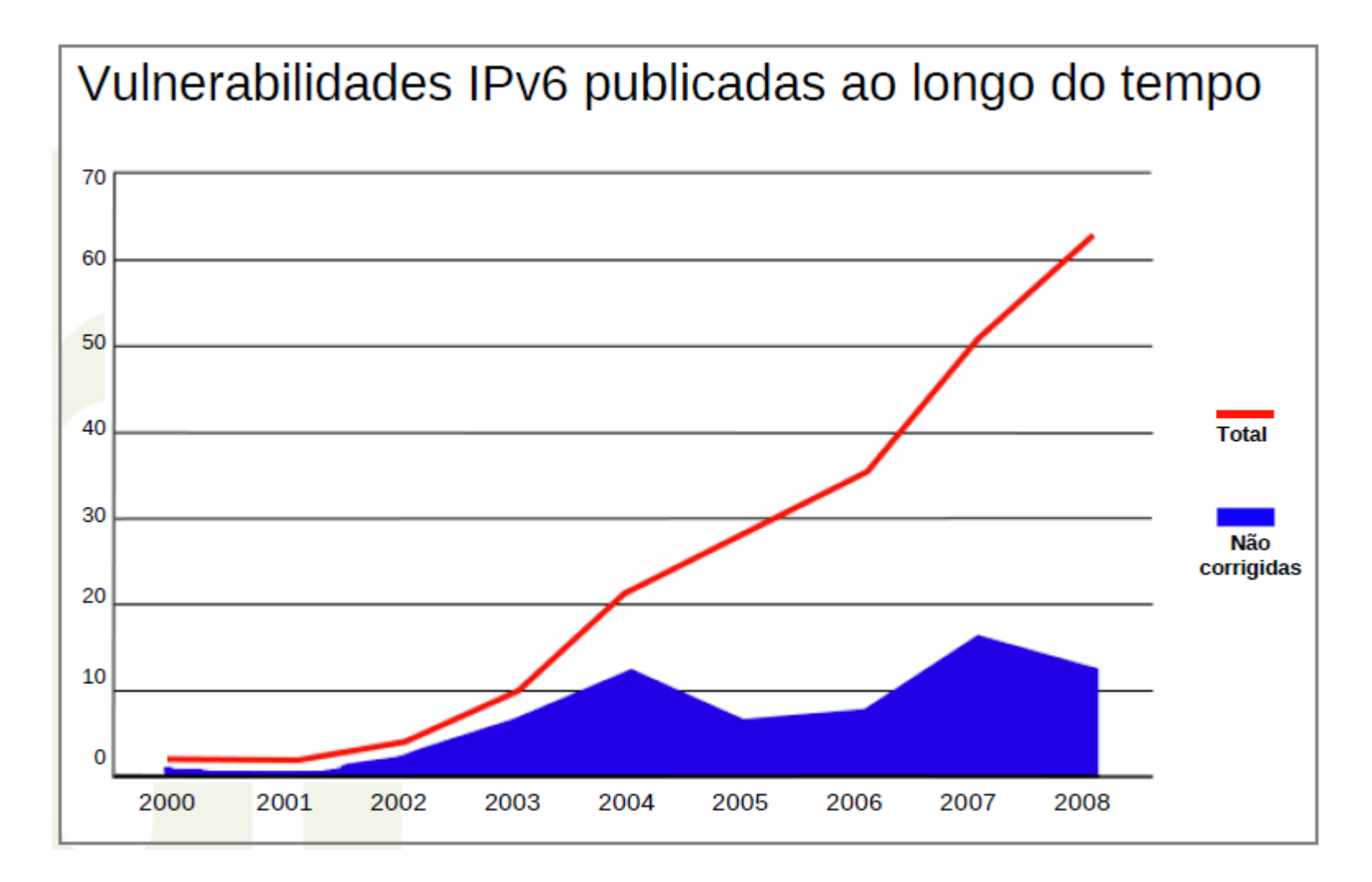

# Quais são os problemas ???

#### Vulnerabilidades IPv6 publicadas por tecnologia

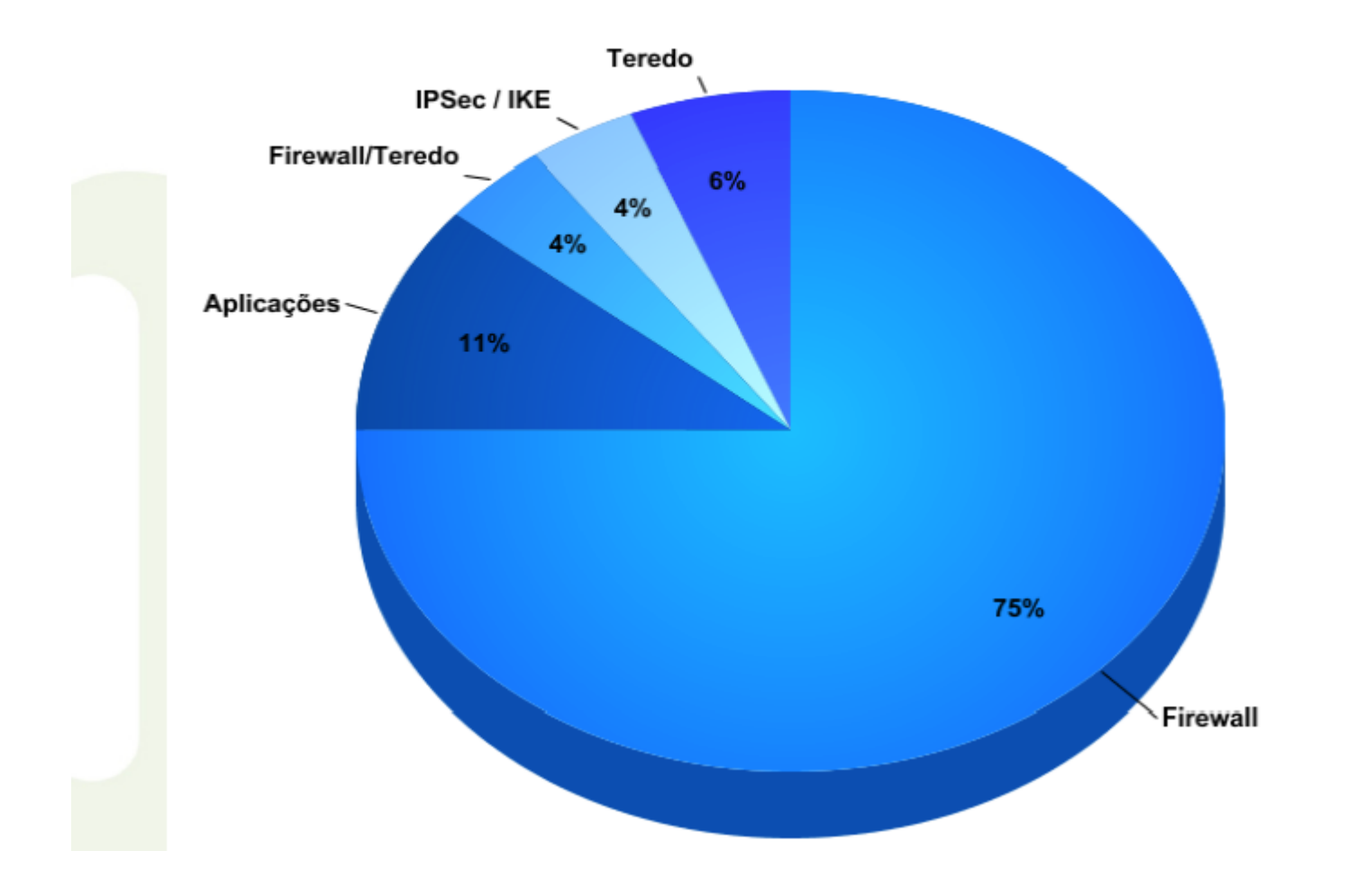

# IPsec resolve todos os problemas?

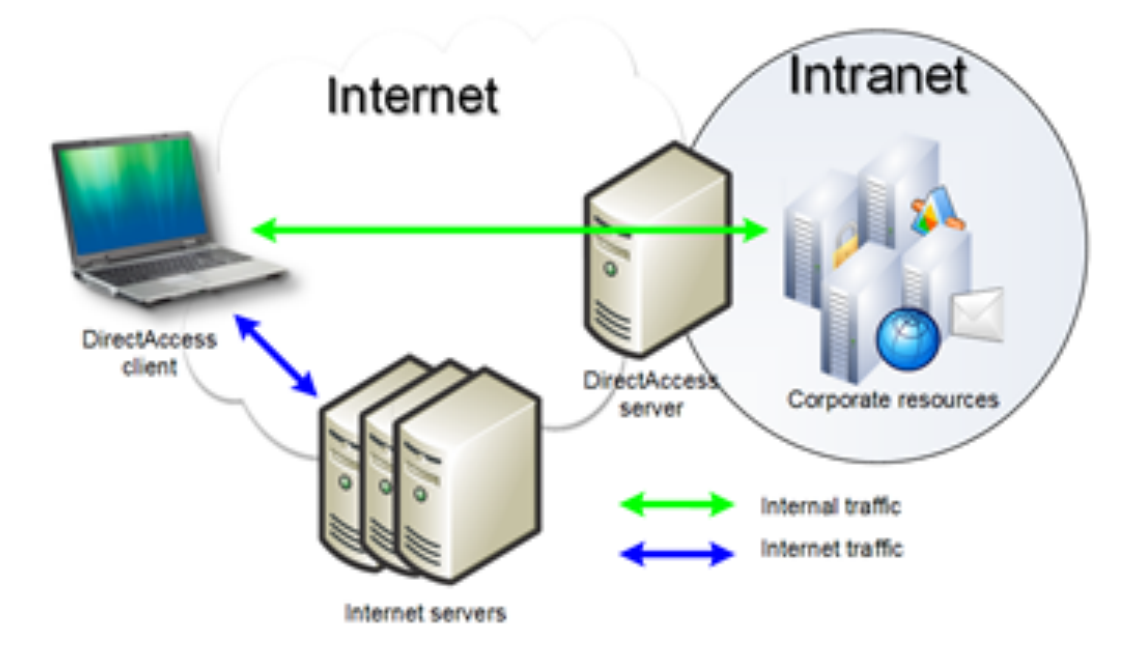

- Garante autenticação e criptografia em camada 3
- Não resolve problemas relacionados a descoberta segura de vizinhança e ataques a camada de aplicação

# Se não tenho IPv6 na rede, posso ignorá-lo ???

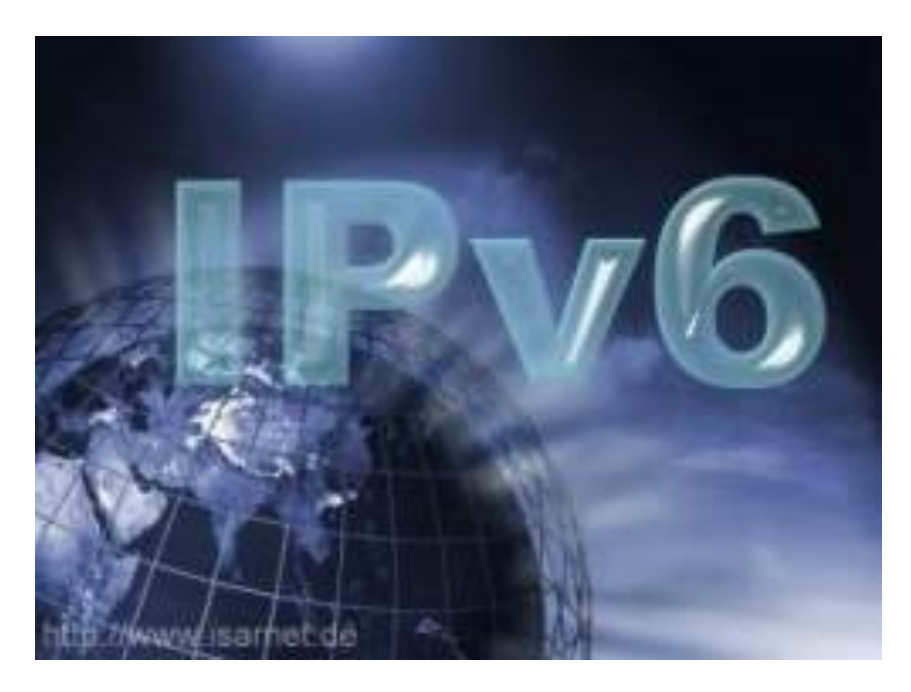

- Muitos dispositivos vem com IPv6 habilitado
- Firewalls e outras proteções v4 only são inúteis!

# Sistemas com IPv6 habilitado

 $\frac{1}{2} \frac{1}{2} \frac{$ 

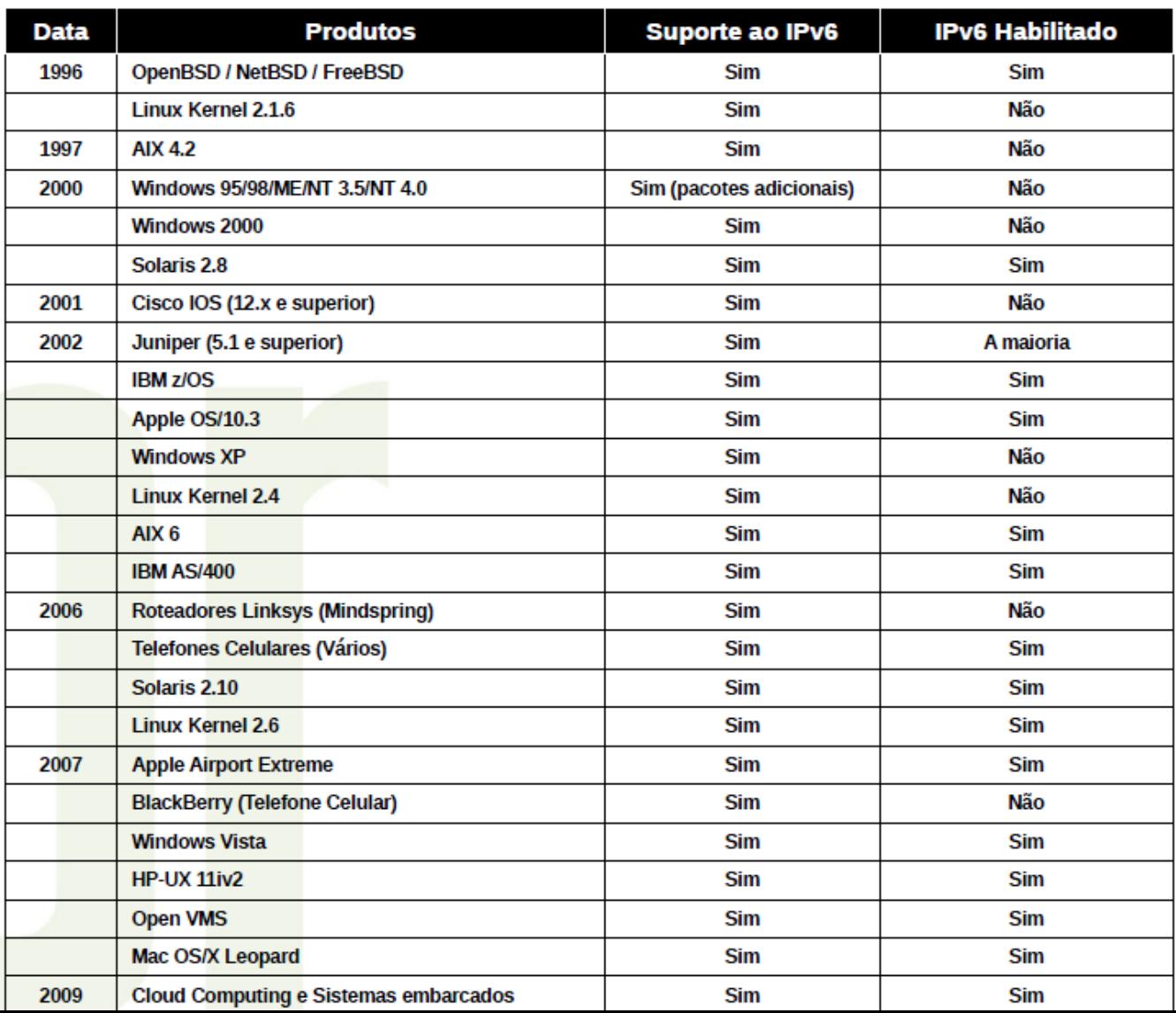

# Comunicação fim-a-fim é segura ???

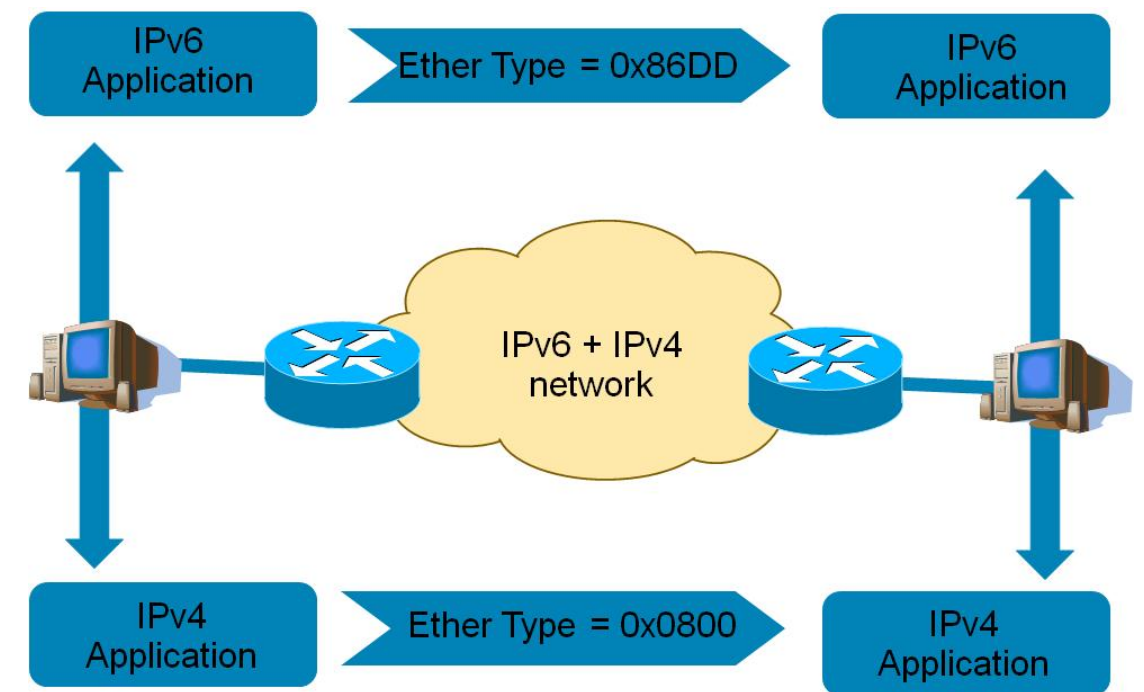

- Firewalls, NIPS e outros elementos podem atuar com intermediários
- Técnicas de transição podem se valer de algum tipo de tradução que causa obscuridade

# Um novo mundo com novas ameaças...

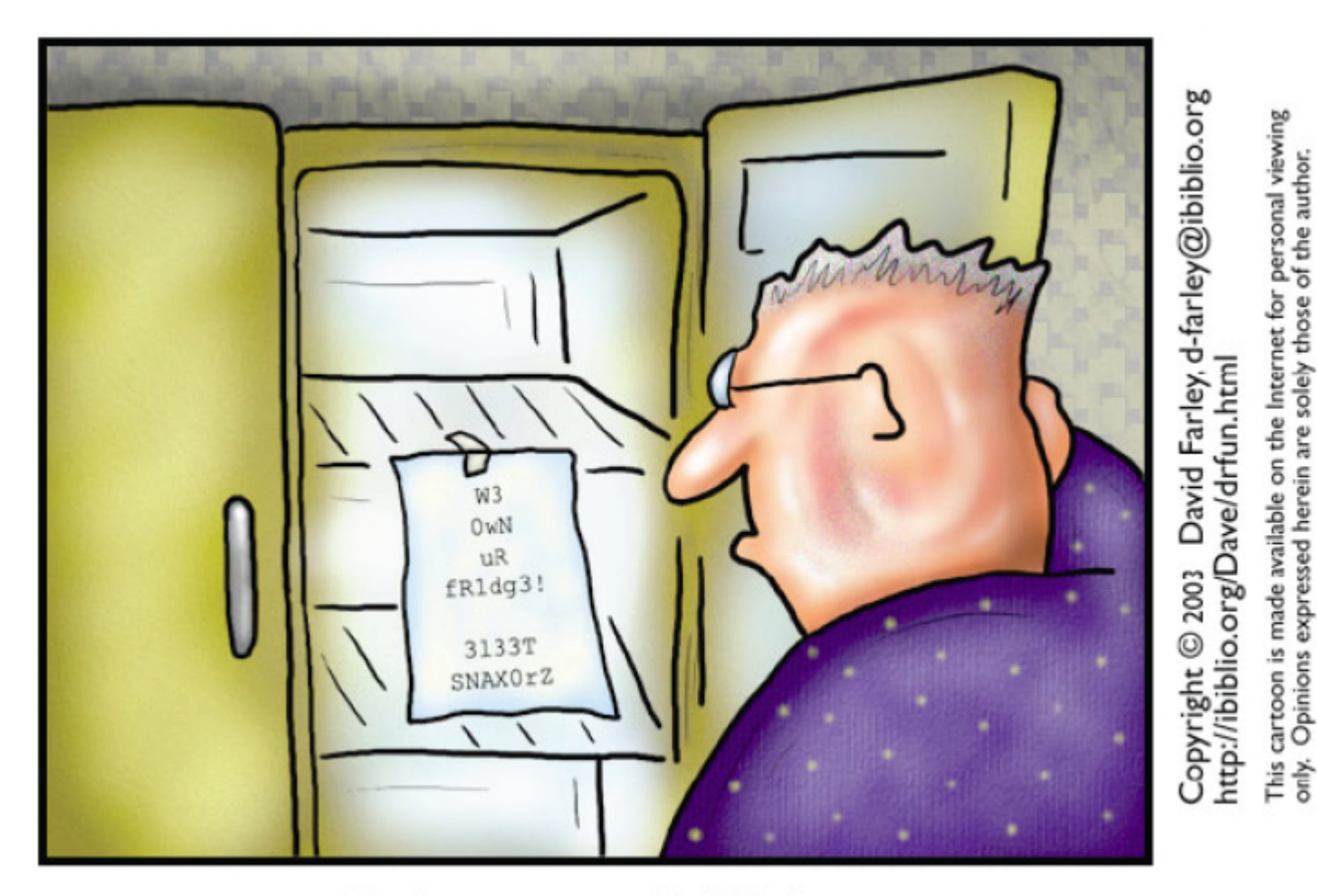

The brave new world of IPv6

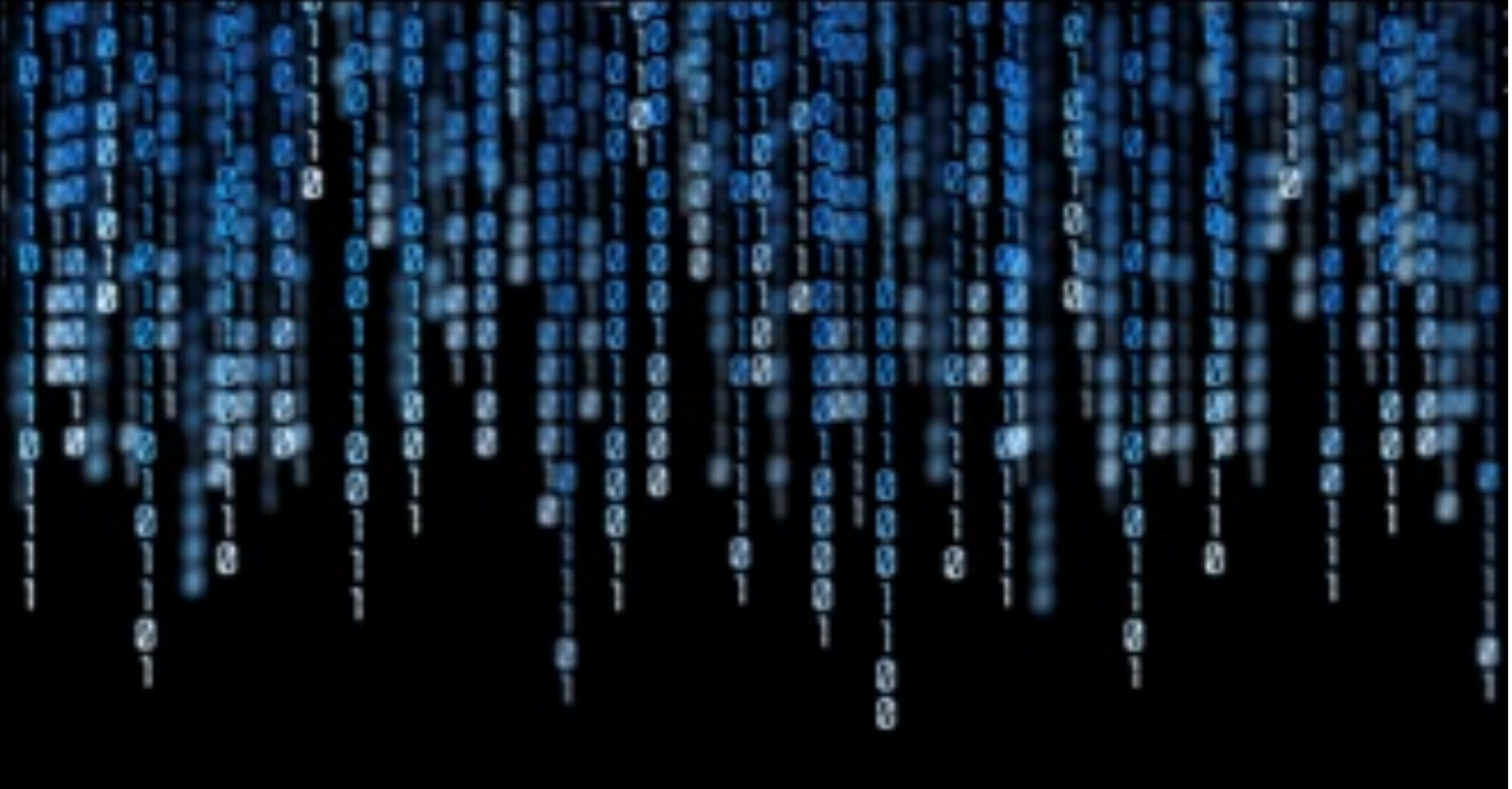

# Ataques a Redes IPv6

# Alvos nas 7 camadas

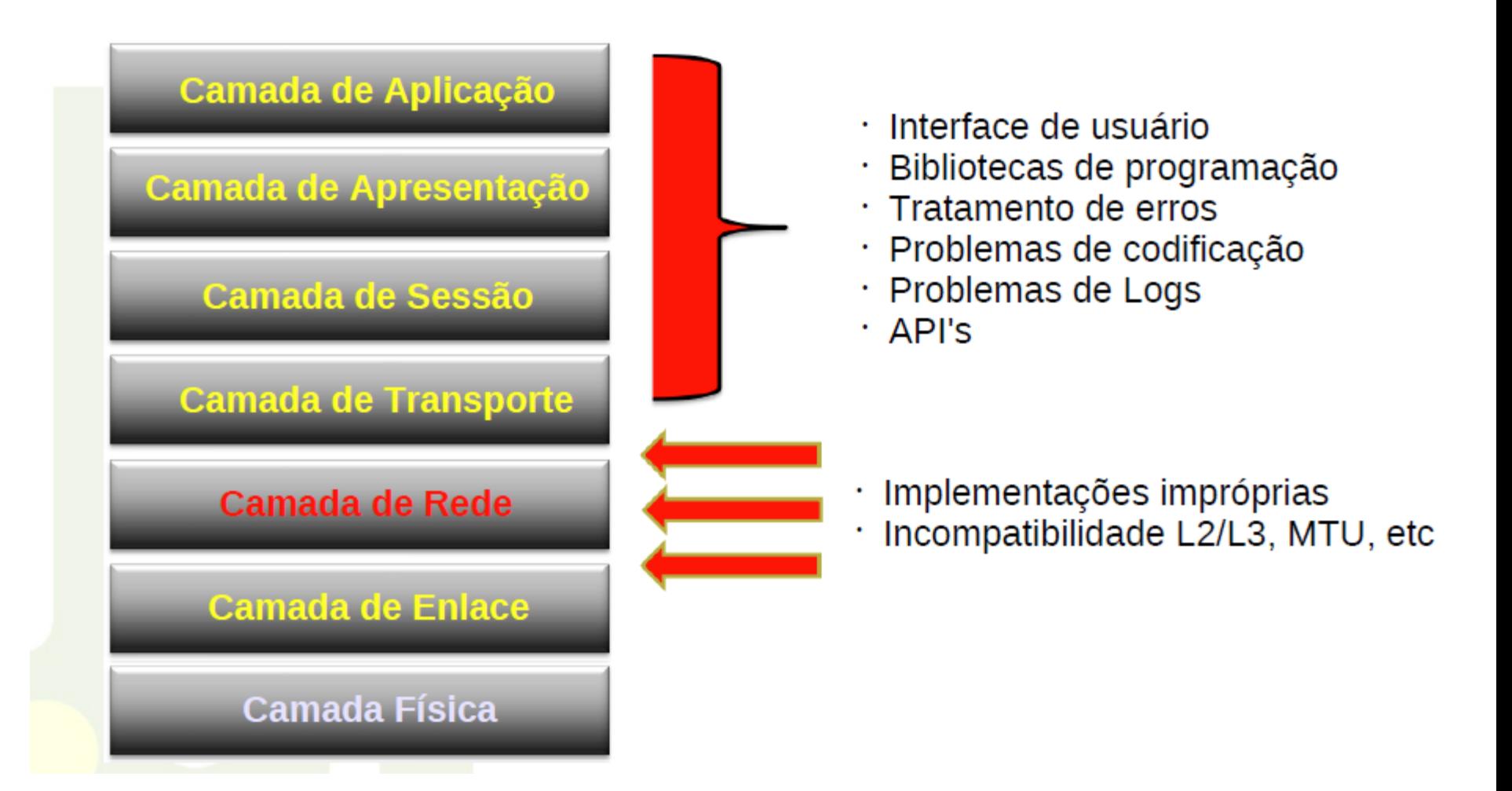

# Ataques na camada 2

- Falsificação da tabela de vizinhança
- Manipulação do mecanismo de descoberta de endereços duplicados
- Anúncios RA falsos
- DHCPv6 Starvation

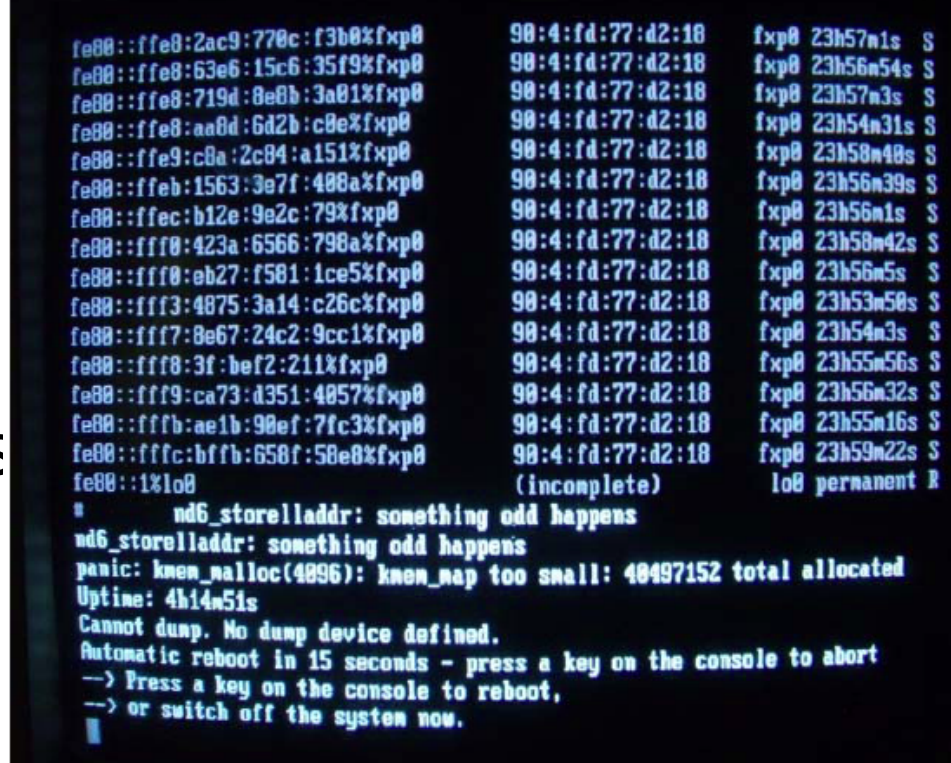

# Vulnerabilidades da Autoconfiguração **Address Autoconfiguration flowchart**

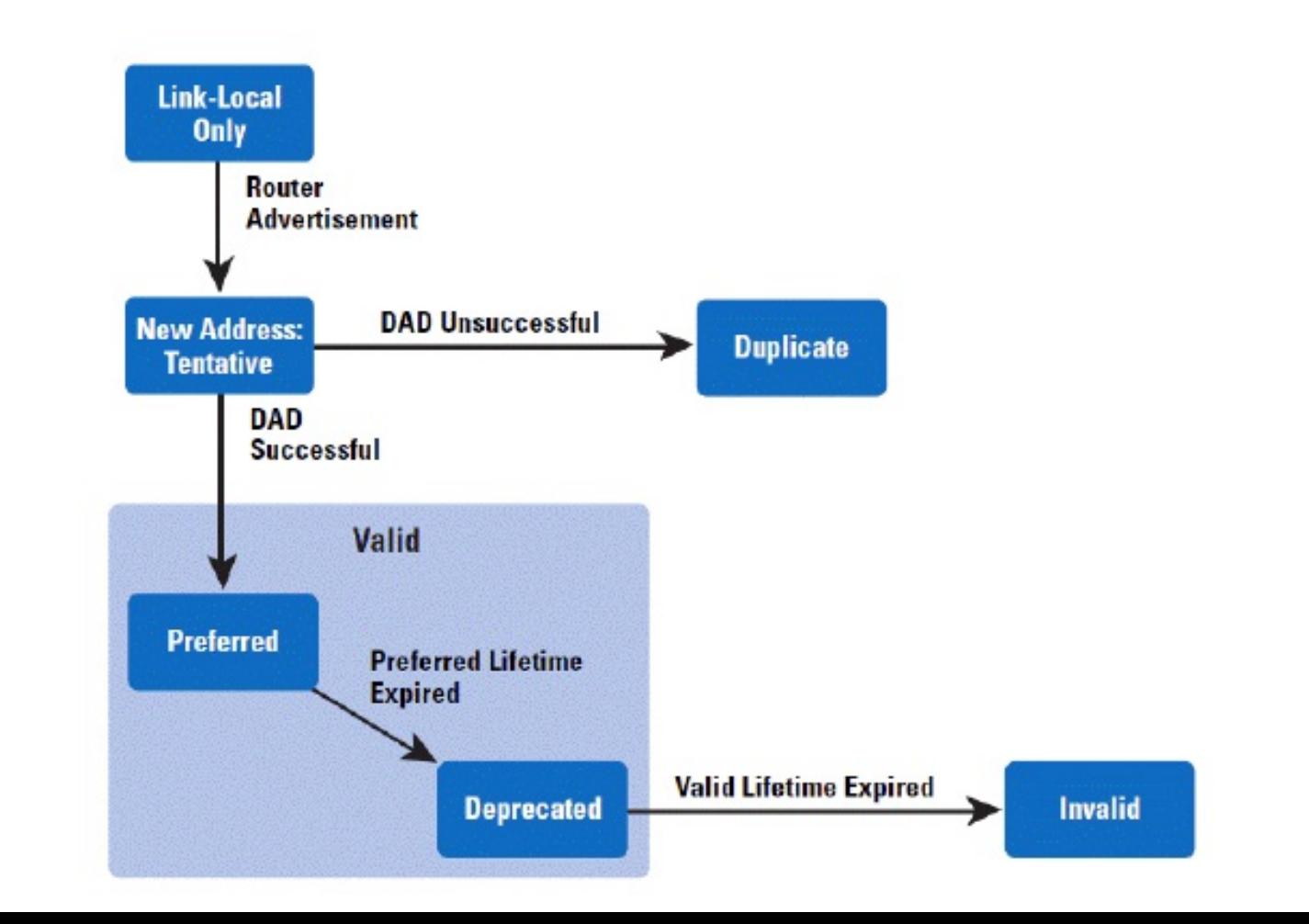

# Falsificação de Anúncios RA

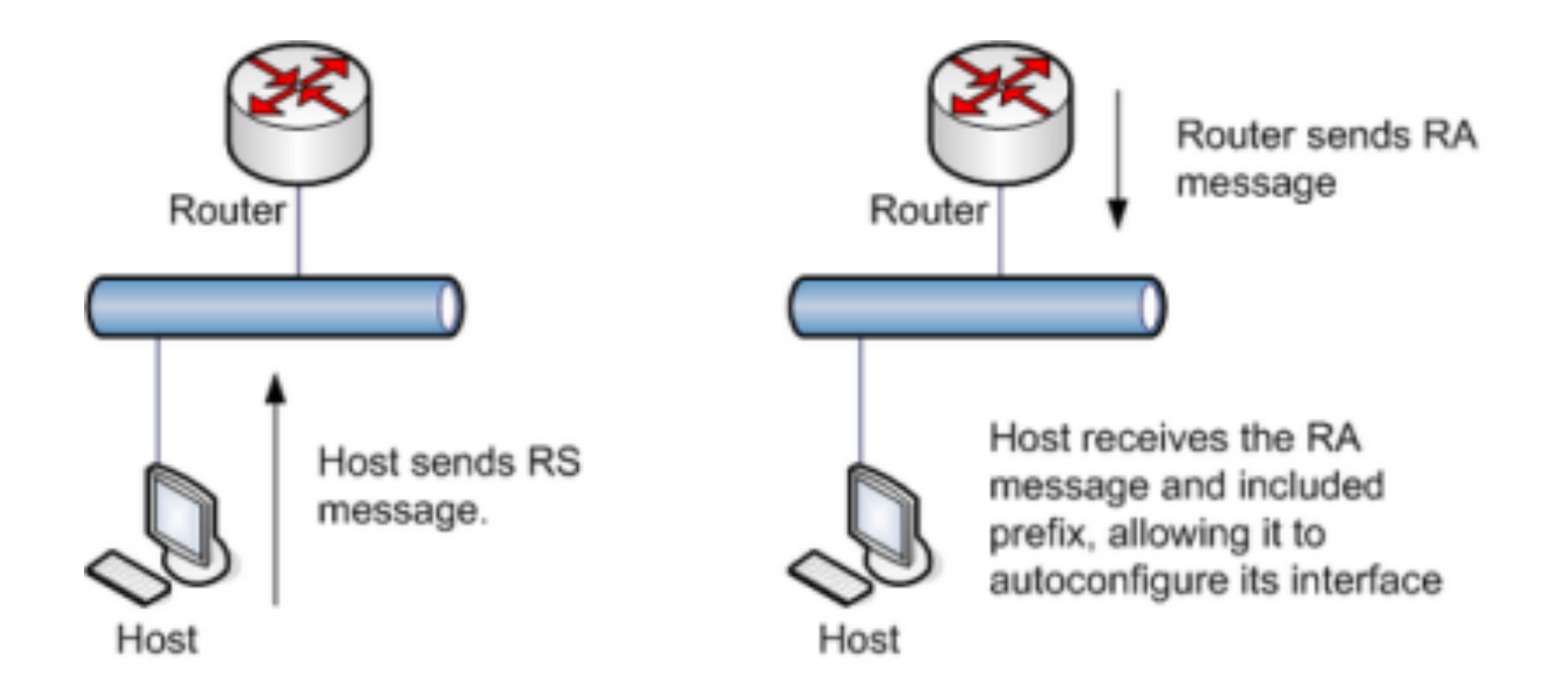

## Explorando os cabeçalhos de Extensão

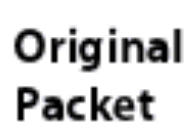

Fragment

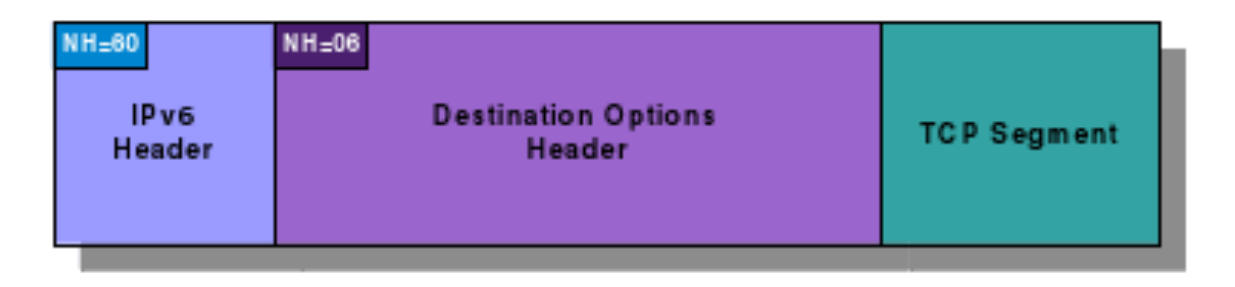

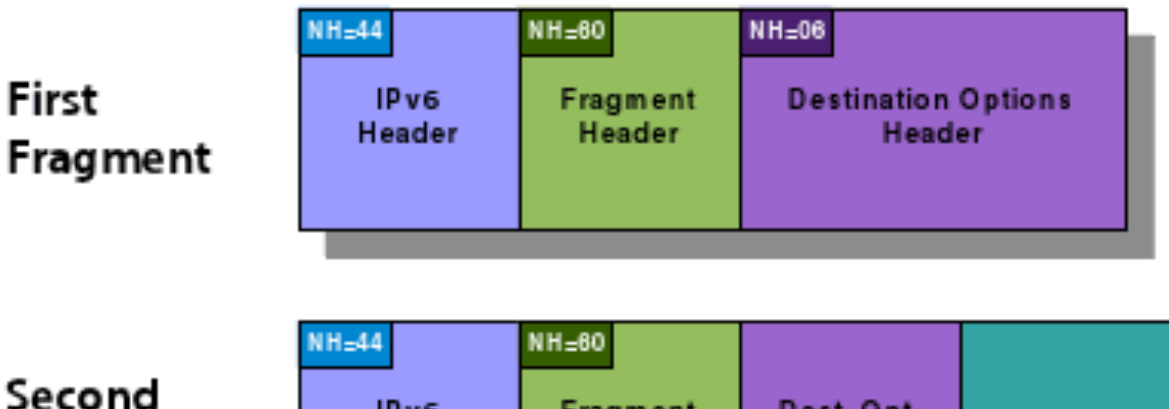

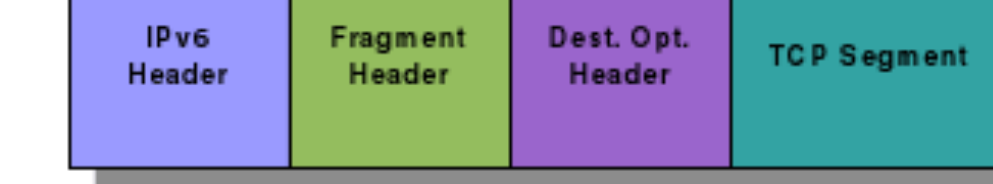

# Ataques de camada 3

- Captura de pacotes em texto claro Eavesdropping
- IPv6 Spoofing Man-in-the-Middle

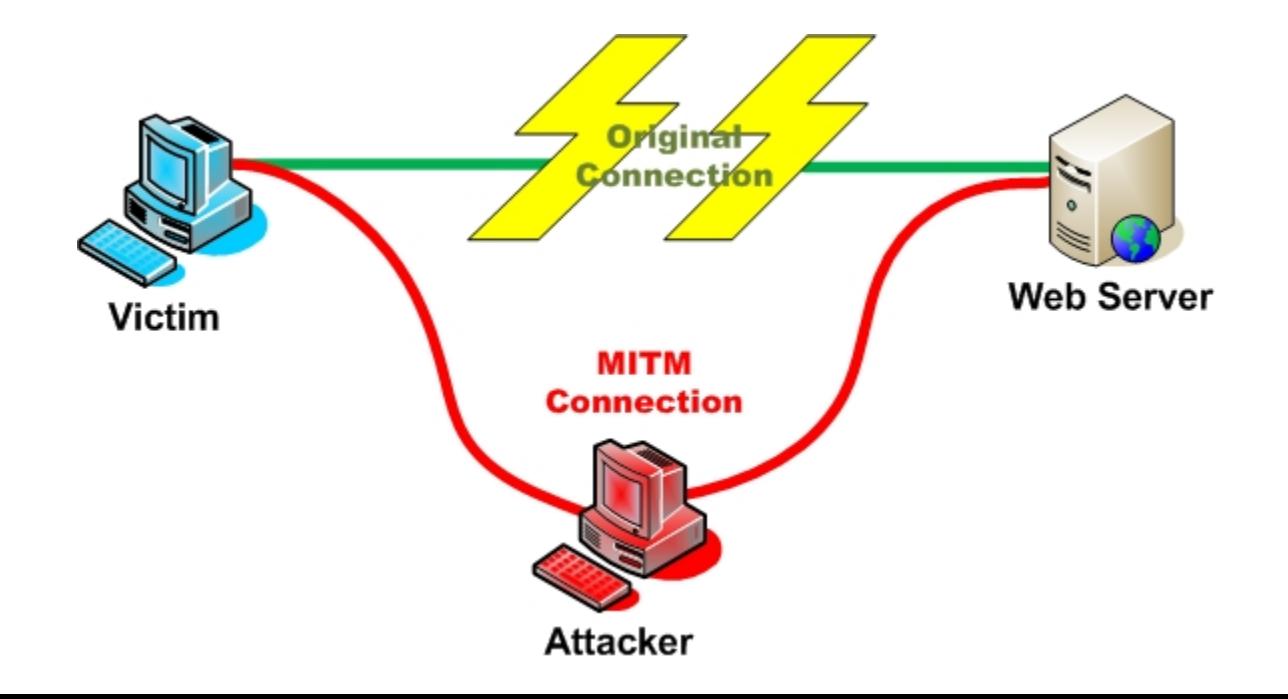

## Pacotes IPv6 a Mostra

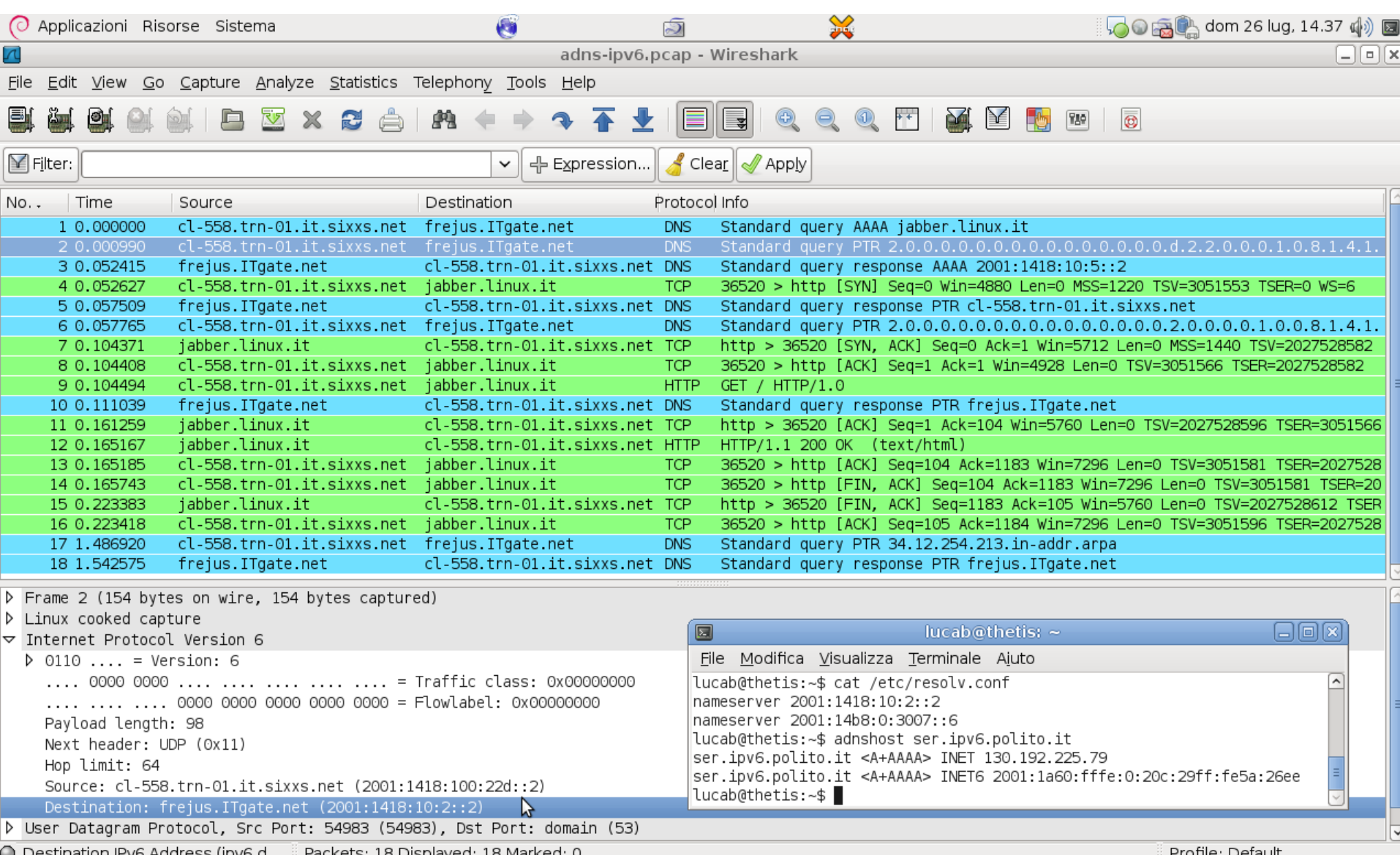

# Descoberta Segura de Vizinhança

• Secure Neighbor Discovery – SEND – consiste em um protocolo que permite a autenticação dos vizinhos IPv6 através do uso de chaves públicas que são usadas para compor a identificação do host usando endereços gerados criptograficamente.

 $Hash = HASH(public key)$ 

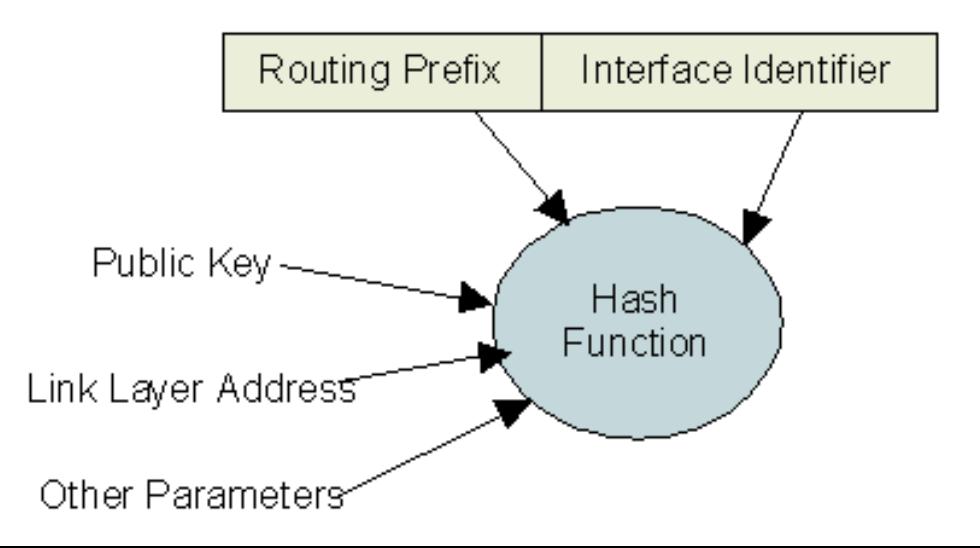

# Descoberta Segura de Vizinhança

• Na verdade, um par de chaves RSA é gerado (uma pública e outra privada). A chave pública é usada para compor o ID de host, que é alterado a cada mensagem enviada. A chave privada é usada para assinar a mensagem e garantir a autenticidade da mesma

# RA Guard e ND Inspection

• O RA Guard e o ND Inspection são a versão IPv6 do serviço conhecido como DHCP Snooping, o qual tem por objetivo barrar ataques baseados no troca de mensagens  $ARP$  e DHCP. Router> enable

Router# configure terminal Router(config)# ipv6 neighbor tracking

Router(config)# ipv6 nd inspection policy policy1

Router(config-nd-inspection)# drop-unsecure Router(config-nd-inspection)# device-role router

Router(config-nd-inspection)# trusted-port

Router(config)# interface fastethernet  $0/0$ Router(config-if)# ipv6 nd inspection attachpolicy policy *policy1*

# RA Guard e ND Inspection

• Com estes serviços ativos, a tabela de vizinhança criada no Switch é usada como base para validar mensagens RS/RA e NS/NA suspeitas. CRL (revocation list)

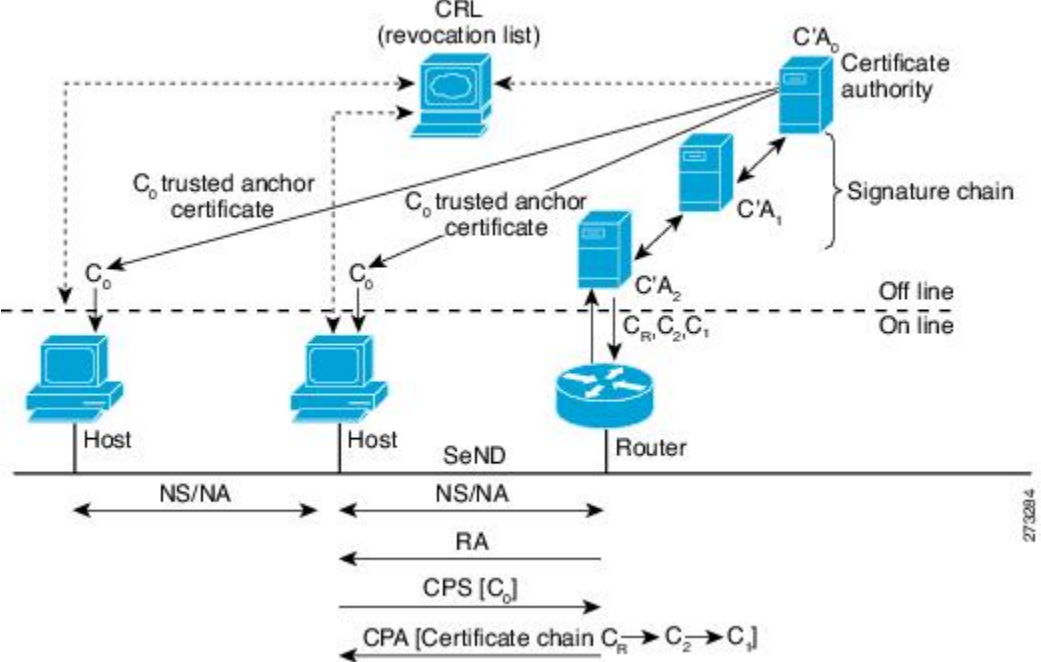

# Firewall e Túneis Automáticos

- O que mais assusta em termos de implementação é a volta do modelo fim-a-fim e a perda da obscuridade proporcionada pelo NAT, que dá uma falsa sensação de segurança, já que o IP das máquinas não é divulgado na Internet.
- Túneis Automáticos tendem a tornar as conexões mais lentas pois usam proxies distantes – desabilitá- $\log$  é a melhor prática !  $_{\text{R1}(\text{config})\#}$  ipv6 access-list ENTRADA

 $R1$ (config-ipv6-acl)# permit tcp 2001:DB8:1::/48 any established R1(config-ipv6-acl)# deny tcp any any  $R1$ (config-ipv6-acl)# exit R1(config)#interface s1/0 R1(config-if)# ipv6 traffic-filter ENTRADA in

# Criando pacotes IPv6 para teste

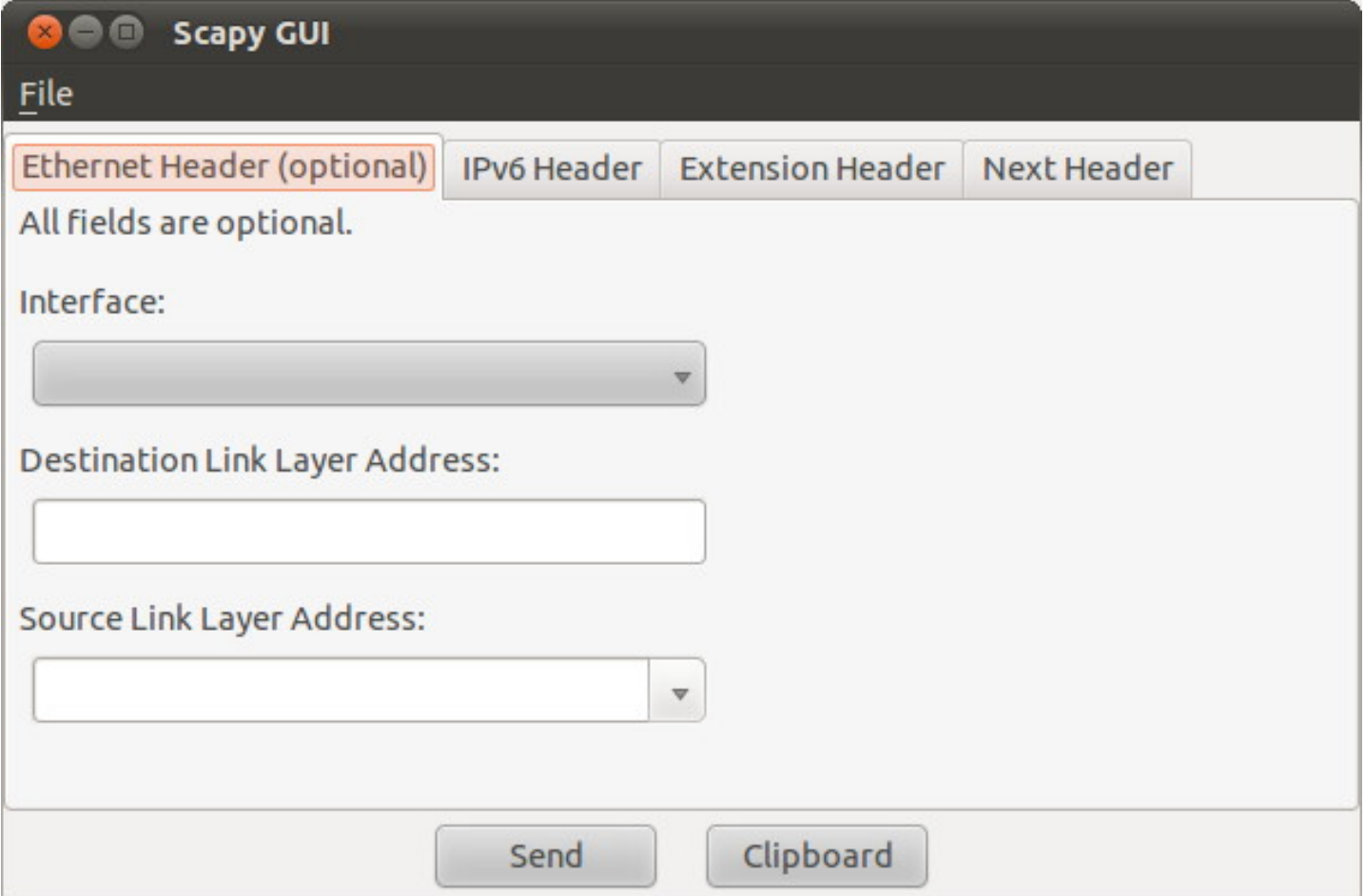

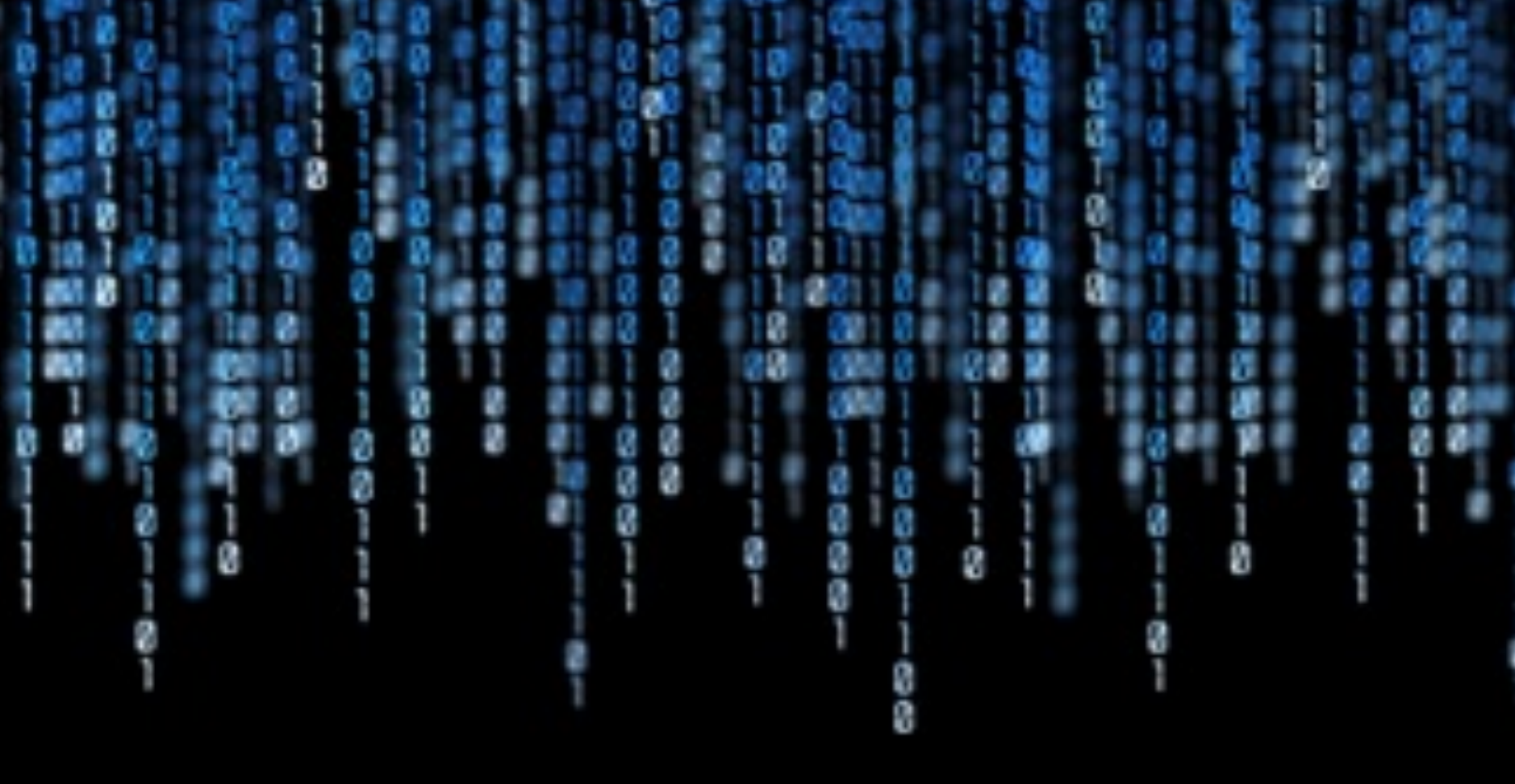

# IPv6 Tool Kit

# NDPMon – Monitorando a vizinhança IPv6

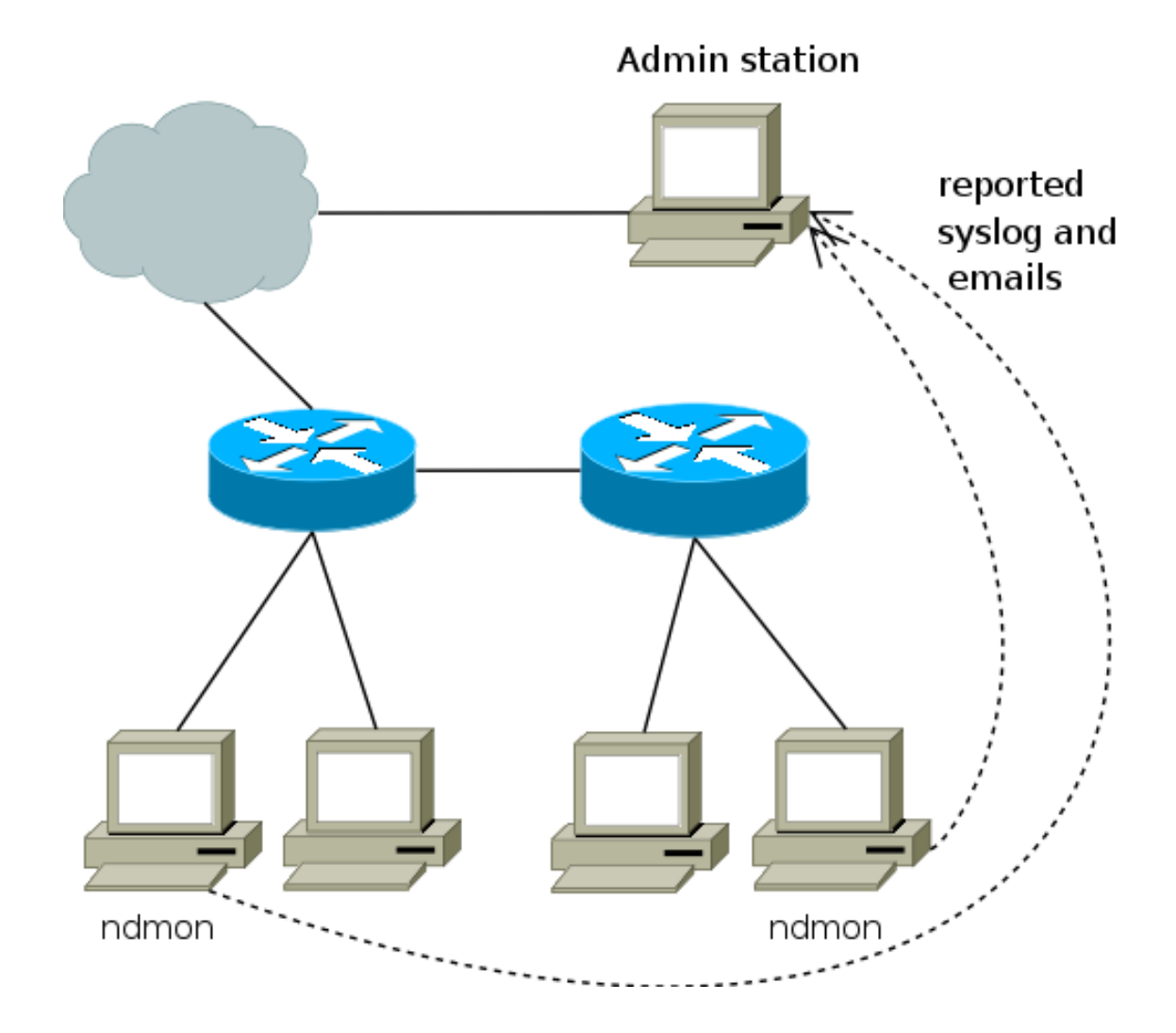

# THC IPv6 – The Hackers Choice!

# **THE HACKERS CHOICE**

#### presents:

# **Attacking the IPv6 Protocol Suite**

van Hauser, THC vh@thc.org http://www.thc.org

### IPv6 Hackit !

65年初春达5月18日12年12月11日1月12日19日,10日19日,新闻出来生态系,在明示后,经过10日,新闻也被生态,在6日 INVE Macket Militoan by Wilddalk HOSTIERS SHOWER FOR 2019 OR Detecting : INCYLINGS \$1.500 自主場についてした \$19.91 Audit with the apaucausu advancesse openined 120101-0014 →都中 will be of Big- $-1 - 1 - 1 - 1$  $-0.04$  $-4 -$ 新来国 通信書 E-F ... **Bell** Bell **Sell ... July 3-17 ... \$10 ADAMESASARA BDA** 1004104104 **NEMANAGER NEMANAGER NEMANAGER** 2399 RACKET - The 2399 Krmy Rx154 11/76-3-18412. IFV4 AIR: XLLTs - SHALLADIs Committe Ave : outlet's on build first home live file: dum - to do host enumeration findulg which is up and down. can - to on port scanning finding which is open and clies. couls - bi search possible ipve hoet (Domain) wis couple. emplois the emploir progressions flaw in igre application. MA = to get record AAAA from domans list file. FREIL - INTEEMTIVA ISSUE ENGLI WINNOUI GUITING DACKER. ind - ont pemote stell produced by binding phytosds. reverse - Galling remote soxil produced by covered paylonds. sackdone - dimple bonding backdony with fakes process. DIST > TO GILT. TOON THIS UCCOOM. neig - to going this metr. syving shall

12/19 08/08/25 17:31 0.81 028 T09-10 ID=04-540KIC.pb ID=0-540Kit.txt 2009 RENOTE xpL pretorbadily -> Ld

# Recomendações Finais...

- Usar extensões de privacidade apenas em comunicações externas
- Cuidado com endereços multicast
- Filtre serviços desnecessários no Firewall
- Cuidado com as mensagens ICMPv6
- Cuidado com cabeçalhos de extensão e fragmentação de pacotes
- Use IPSEC sempre que necessário

# Maiores detalhes em... IPv6 na Prática!

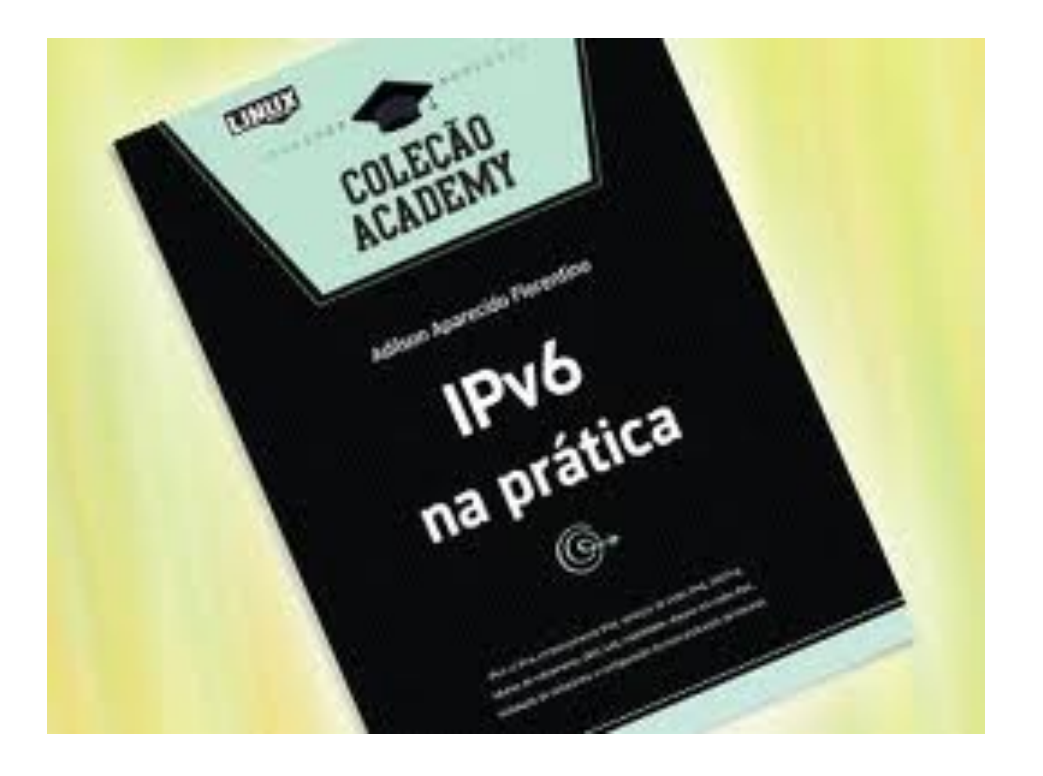

#### **5. Segurança em Redes IPv6**

IPv6 é mais seguro ? Novas Superficies de Ataque Tipos de ataque em Redes IPv6 Protegendo a Rede IPv6 Descoberta Segura de Vizinhança Recomendações para aumentar a Segurança em Redes IPv6 Atividade Prática – Configuração de IPSEC Resumo da atividade

# Dúvidas ???

# Obrigado !!! www.portaldoipv6.com.br

contato@portaldoipv6.com.br